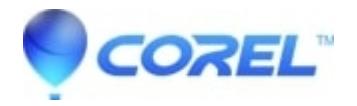

## **[What are the advanced symbol features?](http://kb.parallels.com/en/125706)**

• AfterShot

In Corel Vector, you only have access to basic features of symbols, which means you can set up a symbol and create instances of it – but you can't modify these instances. In Corel Vector PRO, you can modify these for ultimate flexibility. Another feature only available in PRO is the ability to nest symbols into symbols, letting you create a symbol for the toolbar of a mobile UI for example, and in this instance nest all the icons, which themselves are symbols again. You can read more about symbols in [this article.](https://medium.com/gravitdesigner/mastering-symbols-and-anchoring-in-gravit-designer-270a678466fc)

© 1985-2024 Corel. All rights reserved.